В лабораторных классах, под руководством опытных преподавателей и действующих специалистов ведущих IT-компаний, наши слушатели осваивают теоретические аспекты и приобретают практический опыт эффективной разработки и сопровождения веб-ресурсов.

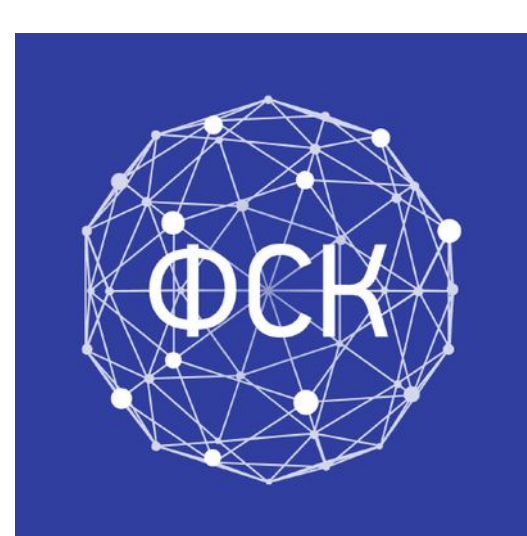

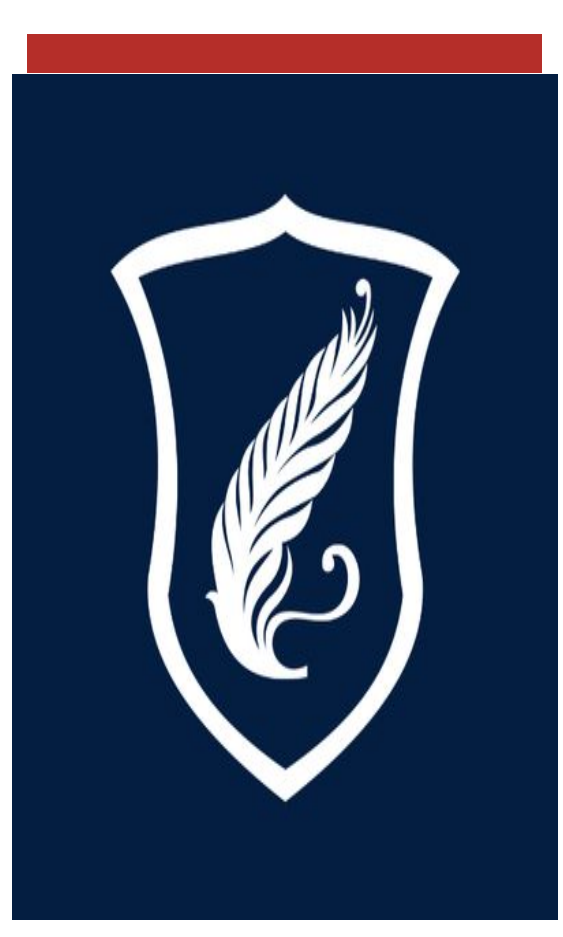

## **Front-end Developer**

123456, г. Минск, ул. Курчатова, д. 5 (017) 209-5911

pavliut@yandex.ru

# **Курсы** *Ǿǽдгǽȁǽвки* **Вебразработчиков**

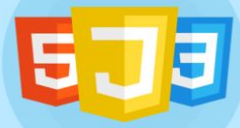

www.margiestravel.com Front-end Developer

Изучаемые технологии и средства разработки: HTML5, CSS3, PHP, XML, JavaScript, системы управления контентом (CMS), базы данных MySQL, MS SQL Server.

- После окончания курсов вы будете уметь:
- Верстать веб-страницы с использованием технологий HTML<sub>5</sub>, CSS<sub>3</sub>.
- Создавать веб-ресурсы при помощи систем управления контентом (CMS).
- Формировать интерактивные страницы с помощью JavaScript (jQuery), PHP и MySQL.
- Размешать сайт в сети Интернет и выполнять настройку веб-сервера для работы сайта.
- Применять принципы оптимизации контента и продвижения сайта (SEO) в поисковых системах.

За время обучения на курсах под руководством преподавателейпрактиков вы пройдете весь путь разработки веб-ресурсов: начальной идеи, прототипирования, веб-дизайна (UI/UX), верстки макета, программирования, тестирования, размещения в сети Интернет и продвижения веб-сайта, электронного каталога, магазина. Научитесь работать в команде, презентовать себя и свою работу.

#### Преимущества

Наши курсы позволят вам войти в сообщество веб-программистов и заниматься

- Создавать веб-сайты
- Разрабатывать веб-приложения
- Работать с базами данных
- Заниматься продвижением сайтов

### Приобретаемые навыки

Имея дело с "Front-end Developer"

Вы работаете с лучшими технологиями и методиками БГУ. Благодаря нашему опыту и знаниям вы приобретете:

- навыки создания динамических вебсайтов
- Умения для работы с современными технологиями разработки, презентации и продвижения ресурсов

#### Наши выпускники

Смогут работать в ведущих IT компаниях республики и за рубежом